# <span id="page-0-0"></span>**News**

## **Contents**

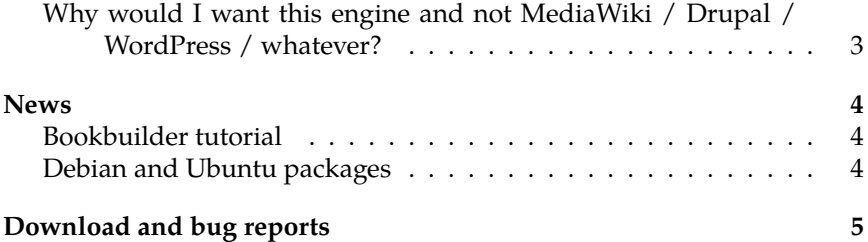

This is the homepage for amusewiki, a library-oriented wiki engine. Amusewiki is more than just a wiki engine, it's als[o a powerful authoring,](/library/rationale) archiving and publishing platform.

Amusewiki is 100% free software. You can download it at github (make sure to follow the installation instructions) or save time, energy and troubles and install it on Debian/Ubuntu with the (unofficial) packages provided at packages.amusewiki.org, w[hich ar](/special/index.epub)e re[gularly updated at each re](#page-0-0)lease.

If you need help, you're welcome to d[rop to the](#page-0-0) IRC channel.

This site runs on amusewiki itself. If you want to try out the editing and publishing process, you can use the sandbox

### **Why would [I want this engine and not](#page-0-0) MediaWiki / Drupal / WordPress / whatever?**

Amusewiki is **not** a clone of existing CMS. It was created to manage and edit large amounts of texts (books and articles) with a special focus on quality, printing and first rate reading experience. See /library/rationale to understand its architecture.

[If you only need a CMS for a fancy](#page-0-0) site, amusewiki is not for you. Instead, you should consider amusewiki if:

- You want **high-quality output** (**EPUB** and **PDF with LaTeX quality**).
- You want a site with a flat-file and **Git** backend for long-term archiving.
- You want to be able to reformat the PDFs, merging texts into **collections**. Add a text and take a look at the **bookbuilder**
- You want an OPDS server for mobile users to deliver the texts straight into the apps
- You don't want or need fine-grained user permissions.
- You don't want or need talks, comments, forums, social, etc embedded into the site.

See the feature list for more details.

### **News**

#### **Bookbuilder tutorial**

An in-depth explanation of the bookbuilder is available here.

### **Debian and Ubuntu packages**

Debian packages are available at http://packages.amusewiki.org! This is the fastest and recommended way to install amusewiki with no pain at all. Ubuntu 16.04 LTS is supported and the procedure and the packages are exactly the same.

# **Download and bug reports**

The latest version is 2.025 and can be downloaded at github.

You are welcome to report old and new bugs and feature requests on the github bugtracker.

See the release pages for details about the released versions.

AMuseWiki

News

**amusewiki.org**